excel excel PDF

https://www.100test.com/kao\_ti2020/645/2021\_2022\_Excel\_E4\_B8 \_AD\_E6\_80\_c98\_645856.htm 的产品序号,如1987542230001、1987542230002 1987542230003……

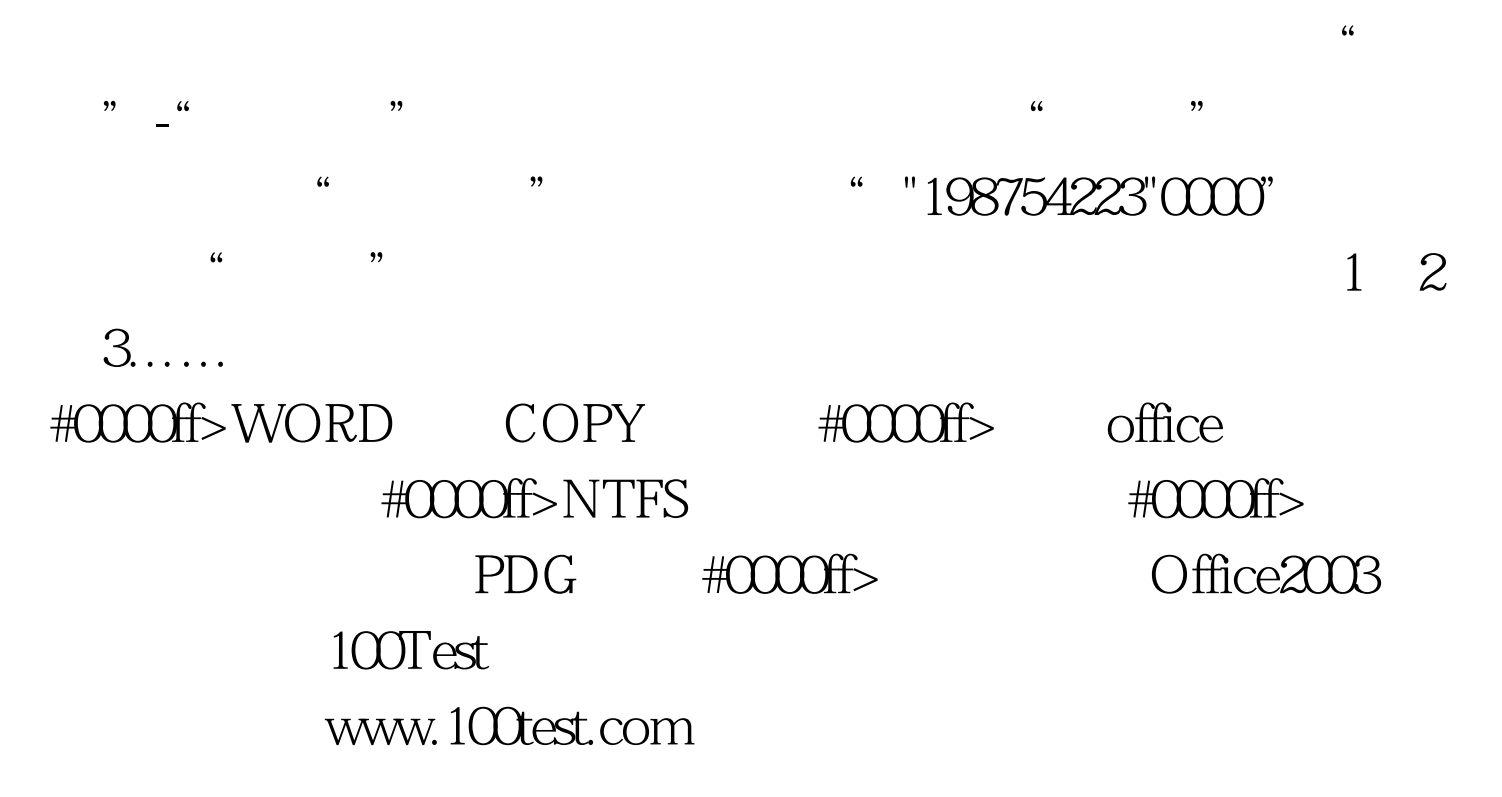